**МІНІСТЕРСТВО ОСВІТИ І НАУКИ УКРАЇНИ**

**НАЦІОНАЛЬНИЙ ПЕДАГОГІЧНИЙ УНІВЕРСИТЕТ ІМЕНІ М. П. ДРАГОМАНОВА**

**ІНЖЕНЕРНО-ПЕДАГОГІЧНИЙ ФАКУЛЬТЕТ**

**С. М. Яшанов, М. С. Яшанов**

# **КУРСОВА РОБОТА З ДИСЦИПЛІНИ «ВИКОРИСТАННЯ ІНФОРМАЦІЙНИХ ТЕХНОЛОГІЙ У НАВЧАЛЬНОМУ ПРОЦЕСІ»**

*Методичні рекомендації*

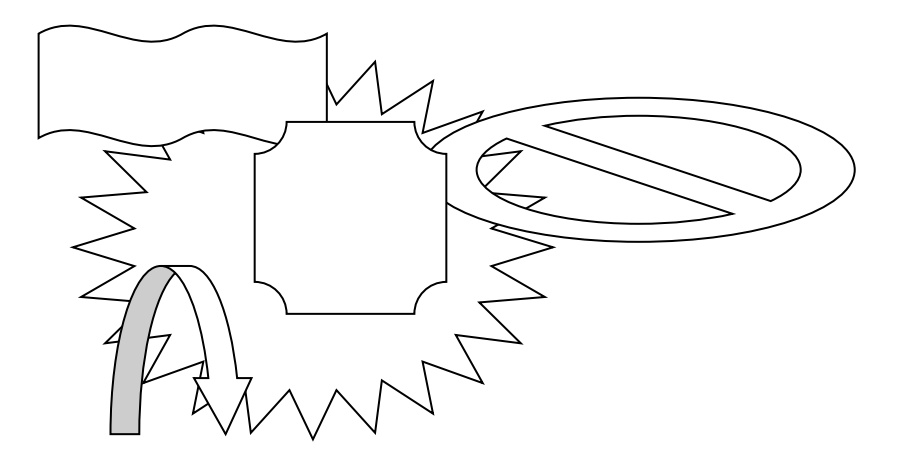

**Київ Вид-во НПУ імені М. П. Драгоманова 2017**

### **УДК 378.091.33-027.22:004(076) ББК 74.025.3р30я7 Я 96**

*Друкується за ухвалою Вченої ради Інженерно-педагогічного факультету Національного педагогічного університету імені М. П. Драгоманова (протокол № 5 від 23 листопада 2016 p.)*

**Рецензенти:** *М. І. Жалдак*, академік АПН України, доктор педагогічних наук, професор, завідувач кафедри теоретичної інформатики НПУ імені М. П. Драгоманова; *В. Д. Сиротюк,* доктор педагогічних наук, професор, завідувач кафедри теорії та методики навчання фізики і астрономії НПУ імені М. П. Драгоманова.

### **Яшанов С. М.**

**Я 96** Яшанов С. М. , Яшанов М. С. Курсова робота з дисципліни «Використання інформаційних технологій у навчальному процесі» : методичні рекомендації. Київ : Вид-во НПУ імені М. П. Драгоманова, 2017. - 48 с.

Методичні рекомендації покликані надавати студентам спеціальності 01.015.10 «Професійна освіта. Комп'ютерні технології» практичну допомогу під час підготовки й виконання курсових робіт з дисципліни «Використання інформаційних технологій у навчальному процесі». Основний зміст рекомендацій є обов'язковим для виконання. Окремі положення можуть бути використані частково або перероблені стосовно до змін робочих навчальних програм дисциплін професійної та практичної підготовки, навчальної програми з інформатики та інформаційних технологій для професійнотехнічних закладів освіти.

У процесі написання рекомендацій автори керувалися програмою написання курсових робіт для студентів педагогічних спеціальностей, рекомендованою Міністерством освіти та науки України.

> **УДК 378.091.33-027.22:004(076) ББК 74.025.3р30я7**

© Яшанов С. М., Яшанов М. С., 2017 © Вид-во НПУ імені М. П. Драгоманова, 2017

**ISBN** 

#### **ВСТУП**

Курсова робота як самостійне теоретико-методичне дослідження студентів є обов'язковим елементом навчального процесу й формою звітності про виконану роботу, яка засвідчує засвоєння загального курсу дисципліни, поглибленого розгляду певної актуальної наукової проблеми, має навчальнодослідницький характер і є важливим етапом у фаховій підготовці майбутніх викладачів практичного навчання в галузі комп'ютерних технологій.

Виконання курсової роботи з дисципліни «Використання інформаційних технологій у навчальному процесі» передбачає формулювання теми роботи, визначення об'єкта та предмета дослідження, опрацювання літератури, організацію та проведення емпіричного дослідження, аналіз отриманих результатів, самостійне формулювання висновків, оформлення результатів згідно з існуючими критеріями та вимогами, набуття навичок техніки й етики наукової роботи. Усі ці елементи курсової роботи як форми наукової та навчальної роботи є складовими практичної роботи кожного фахівця в галузі комп'ютерних технологій.

До написання курсової роботи висувають високі вимоги, а рівень її виконання розглядається як вияв спроможності студента до самостійної роботи, що повинна засвідчити вміння студента здійснювати пошук та аналіз джерел інформації, самостійно систематизувати теоретичні знання, робити обґрунтовані висновки, викладати текстовий матеріал у стислій формі грамотно і логічно, виступати з презентацією результатів роботи.

Методичні рекомендації щодо написання курсової роботи з комп'ютерних мереж на кафедрі інформаційних систем і технологій Інженерно-педагогічного факультету спеціальності "Професійне навчання. Комп'ютерні технології" націлені на реалізацію наступних завдань:

• закріпити наявні знання з використання інформаційних технологій у навчальному процесі і забезпечити ефективність процесу написання курсової роботи;

• виробити в студентів навички ведення самостійної науковонавчальної роботи, зрозуміло, логічно й стисло висловлювати свої думки;

• навчити студентів систематизації та групуванню матеріалу за загальними ознаками, добору та структуруванню опрацьованої інформації, умінню узагальнювати інформаційний зміст наукового тексту в процесі самостійного опрацювання літературних джерел і т.ін.

Курсова робота виконується студентом самостійно під методичним керівництвом викладача кафедри. Студент разом з керівником курсової роботи складає завдання на її виконання, обговорює з ним структуру й графік виконання завдань. Керівник надає методичну допомогу в роботі з документами, в остаточному формулюванні теми, мети і завдань, об'єкту і предмету, методів дослідження і т.п., періодично, згідно графіка, здійснює перевірку виконання роботи студентом, її коректування і виставляє попередню оцінку закінченій курсовій роботі.

### **1. Тема курсової роботи**

Обрання теми роботи є першим і надзвичайно важливим кроком, оскільки на тривалий час (як мінімум на час виконання курсової роботи) визначає спрямованість думок та інтересів кожного студента.

Обрання теми курсової роботи відбувається довільно: кафедра щороку до 1 жовтня формулює орієнтовний перелік тем курсових робіт, проте студент має право запропонувати і власну тематику, обґрунтувавши її доцільність. Теми курсових робіт затверджуються на засіданні кафедри до 1 жовтня. Науковий керівник призначається за рішенням кафедри. Пропонована кафедрою тематика курсових робіт наведена в додатку К.

Обираючи тему, слід враховувати її актуальність та новизну, можливість проведення запланованих досліджень у конкретних реальних умовах за час, відведений на виконання роботи. Обрання теми визначається насамперед тим, чи може автор організувати дослідження: проаналізувати літературу з обраної проблеми, підібрати методики, знайти потрібну кількість досліджуваних і мотивувати їх. Необхідно ретельно проаналізувати, що потрібно для дослідження за обраною темою, та чи реально виконати роботу в запланований термін. Непродуманість часових можливостей та можливостей пошуку досліджуваних часто є перешкодою для своєчасного виконання курсової роботи. Остаточне рішення щодо теми дослідження ухвалюється після узгодження вибраної теми з керівником і встановлення індивідуального графіка (календарного плану (додаток В)) виконання курсової роботи.

### **2. Виконання курсової роботи**

Процес виконання курсової роботи поділяється на 3 етапи: підготовчий, основний і завершальний.

**2.1. Підготовчий етап** включає вибір і корегування теми, виділення її об'єкта й предмета, визначення мети, завдань, структури дослідження та пошук літератури за темою дослідження.

Загальновідомо, що чим конкретніше сформульована проблема і тема дослідження, тим простіше визначити об'єкт і предмет дослідження, його мету і завдання

У якості прикладу вибору теми курсової роботи розглянемо актуальний напрям "Використання телекомунікаційних проектів як засобу забезпечення професійної спрямованості вивчення професійно-орієнтованих дисциплін у професійно-технічних навчальних закладах". Її можна дослідити в цілому, тобто обмежитися вивченням загальних проблем використання телекомунікаційних проектів в типовій інформаційній мережі; досліджувати тему, використовуючи обмежене коло джерел, що є втіленням деякого погляду на сучасні підходи щодо використання телекомунікаційних проектів як засобу забезпечення професійної спрямованості вивчення професійноорієнтованих дисциплін; досліджувати перспективні засоби забезпечення професійної спрямованості вивчення професійно-орієнтованих дисциплін і ін. Залежно від обраного аспекту дослідження у вступі до роботи формується відповідний об'єкт, предмет, мета та завдання, дослідження.

*Об'єкт дослідження* – явище або процес, які обрано для вивчення. Вивчити об'єкт повністю та досконало в одному дослідженні практично неможливо. Для теоретичного аналізу і наступного дослідження вибираються декілька властивостей або якостей об'єкта, які й складають предмет даного дослідження (наприклад, засоби забезпечення професійної спрямованості вивчення професійно-орієнтованих дисциплін).

*Предмет дослідження* міститься в межах об'єкта, це – певна частина чи аспект об'єкта, які безпосередньо досліджуються. *Предмет дослідження* є однією із сторін об'єкта, містить у собі центральне питання проблеми дослідження. Наприклад, вибір визначеного типу телекомунікаційного проекту для забезпечення професійної спрямованості вивчення професійноорієнтованих дисциплін у професійно-технічних навчальних закладах.

Визначення предмета слід розуміти як вирізнення певного paкуpcy дослідження, як припущення про найсуттєвіші для вивчення обраної проблеми характеристики об'єкта. Важливою вимогою є відповідність предмета об'єкту дослідження. Дотримання цієї вимоги допомагає обґрунтовано сформулювати мету дослідження.

*Мета* наукового дослідження – ідеальне уявлення про результат дослідницької діяльності.

Метою будь-якої наукової роботи є виявлення нових або уточнення відомих раніше, але недостатньо досліджених фактів, висновків, рекомендацій, закономірностей. Мета завжди відображає спрямованість наукового пошуку на одержання нових знань та їх експериментальну апробацію. Мета дослідження визначає і спрямовує діяльність дослідника на досягнення результату. Наприклад: обґрунтування, вибір та проектування телекомунікаційних проектів для забезпечення професійної спрямованості вивчення професійно-орієнтованих дисциплін у професійно-технічних навчальних закладах.

*Завданнями дослідження* є його етапи, виконання яких сприяє реалізації мети дослідження.

Щоб визначити завдання конкретного дослідження, рекомендується відповісти на запитання: «Що необхідно зробити, щоб досягти мети дослідження?». Як правило, формують 4-5 завдань. Завдання, що є більш частковими, виступають підзавданнями до одного з основних. Ієрархічно організована послідовність завдань утворює програму діяльності.

Загальними підходами при формулюванні завдань є наступні положення:

• перше завдання пов'язують з виявленням, уточненням, поглибленням, методологічним обґрунтуванням сутності, природи, структури, законів функціонування і розвитку об'єкта, що вивчається;

• друге завдання спрямовують на аналіз реального стану предмета дослідження, динаміки, внутрішніх протиріч його розвитку;

• третє завдання направлене на розкриття загальних способів перетворення об'єкта, на побудову його моделей, виявлення умов ефективного функціонування та їх дослідно-експериментальну перевірку;

• четверте завдання пов'язують з виявленням шляхів і засобів підвищення ефективності досліджуваного явища, процесу тощо;

• п'яте завдання присвячують створенню, розробці конкретних методик і технологій та практичних рекомендацій щодо їхнього використання.

Завдання дослідження, з одного боку, розкривають сутність теми дослідження, а з іншого – знаходять своє тлумачення у висновках, які фіксують та узагальнюють результати їх виконання.

*Складання структури* курсової роботи – важливий етап, від якого залежить чіткість і логіка всього розкриття теми. Це складний процес, і він може здійснюватися впродовж усієї підготовки курсової роботи. Тому студентові потрібно спочатку скласти попередній план і погодити його з керівником. У процесі написання курсової роботи план уточнюється й зрештою включається до змісту курсової роботи (додаток Е).

Композиційно курсова робота складається зі вступу, основної частини (2-х – 3-х розділів) і висновків. Структурно виділяють такі елементи:

- 1. Титульний лист (додаток Д).
- 2. Лист завдання на курсову роботу (додаток Б).

3. Зміст.

4. Перелік використаних термінів і скорочень.

5. Вступ.

- 6. Основна частина (складається із кількох розділів і параграфів).
- 7. Висновки.
- 8. Список використаних джерел.
- 9. Додатки.

*Пошук літератури* за темою дослідження є досить копіткою справою, оскільки визначає ступінь інформованості студента в досліджуваній галузі. Зазвичай, пошук повинен охоплювати як літературу попередніх років, так і публікації періодичних видань останніх років. Пошук у мережі Інтернет дає змогу отримати найновішу інформацію про стан вивченості проблеми та про головні останні напрямки сучасних досліджень. Під час пошуку й аналізу літературних джерел слід заздалегідь потурбуватися про підготовку бібліографії та про коректність посилань у процесі написання роботи. Тому, роблячи виписки, слід зазначати дані про літературні джерела. Доцільно із самого початку готувати список використаних джерел згідно з вимогами до його оформлення на окремих аркушах паперу, записуючи прізвище автора, назву книги, рік видання та сторінку: це полегшує процес написання й оформлення роботи і гарантує коректність посилань.

У процесі пошуку літератури рекомендується створювати робочу картотеку у формі файлу з базою даних на комп'ютері. На її основі поступово формуватиметься список використаної літератури, який поступово поповнюється й корегується, оскільки під час читання нових документів виявляється додаткова бібліографічна інформація. Доцільно звертати увагу на списки літератури (книги, статті та ін.), на які посилаються автори, що досліджують дану проблему. Зазвичай, у кінці публікацій (монографій, дисертацій, статей і т.п.) є списки літератури, окремі джерела з яких можуть становити інтерес для написання курсової роботи.

Певну частину інформації студенти можуть використовувати з електронних видань, матеріалів, розміщених у телекомунікаційній комп'ютерній мережі INTERNET .

Список використаної літератури є важливою частиною курсових робіт. Бібліографічний опис повинен бути повним і точним. Перелік використаних у курсовій роботі бібліографічних матеріалів записується за українською абеткою. Відомості про джерела, що включені до списку, потрібно подавати згідно з вимогами ДСТУ 8302:2015 «Бібліографічне посилання. Загальні положення та правила складання» наведеному в додатку З.

Література іноземною мовою перераховується окремим списком, який розміщується після списку літератури українською і російською мовами.

У списку літератури джерела повинні мати наскрізну нумерацію арабськими цифрами.

У тексті під час посилання на джерело вказується його порядковий номер у квадратних дужках, наприклад: [3, с. 21]. Це означає, що цитується текст із сторінки 21 третього джерела.

У процесі складання бібліографії студенти консультуються з керівником курсової роботи і працівниками бібліотеки університету та інших наукових бібліотек.

#### **2.2. Основний етап**

Після того, як визначена тема, окреслене коло літератури, можна переходити до **основного етапу –** викладу змісту курсової роботи. Виклад матеріалу основної частини підпорядковують одній провідній ідеї, чітко визначеній у меті курсової роботи. Робота над змістом курсової роботи складається з:

- вивчення виявленого матеріалу, за потреби його конспектують;
- визначення структури курсової роботи;
- написання тексту.

Вивчення виявленого матеріалу доцільно почати з робіт загального характеру: навчальної й довідкової літератури, щоб з'ясувати основні проблеми, що стосуються теми загалом, і конкретно вибраного аспекту майбутньої роботи. У відібраній літературі трапляються публікації, у яких вибрана для курсової роботи проблема розглянута глибоко й усебічно.

Наприклад, з теми "Розвиток пізнавальної самостійності учнів засобами комп'ютерної техніки на уроках з фахових дисциплін у професійнотехнічних навчальних закладах" можна адресуватися до книги *Сучасні інформаційні технології навчання : навч. посіб. / П. К. Гороль, Р. С. Гуревич, Л. Л. Коношевський, О. В. Шестопалюк. – Київ : Освіта України, 2007. – 536 с.* У ній розглянуто комплекс теоретичних і прикладних проблем з використання сучасних інформаційних технологій навчання, визначено перспективні напрями їх вивчення.

Для визначення того, з якої роботи краще почати і яку взяти за основу, студентові потрібно звернутися до керівника курсової роботи.

Прочитавши статтю або розділ книги, важливо визначити точку зору автора, головну тезу, яку обґрунтовує дослідник, і законспектувати зроблені висновки. Потрібно дбайливо ставитися до фактографічного і статистичного матеріалу, звертатися тільки до першоджерела, оскільки у низці досліджень наводяться лише посилання на конкретні матеріали (відомості, засновані на архівних даних, що наводяться іншими авторами про першоджерела, видання й розповсюдження книг окремих авторів, логічні побудови тощо) й т.п.

Під час конспектування документа потрібно звернути увагу на цитати, що вдало підтверджують, на погляд студента-дослідника, основну тезу автора, його аргументи і які органічно вписуються в текст курсової роботи. Це можуть бути посилання на основні ідеї, що належать конкретному авторові, факти, статистичні дані тощо. Цитату можна наводити не повністю, в цьому випадку перед нею ставляться три крапки.

Наприклад: Охарактеризуємо кожен з вказаних напрямів концепції і можливі шляхи їх реалізації, виходячи з "концептуальної ідеї про модельний підхід до вивчення дійсності як про закономірну діалектичну дорогу пізнання, яка знаходить своє практичне втілення в більшості наукових досліджень" [**Ошибка! Источник ссылки не найден.**, с. 43].

У кінці цитати в квадратних дужках, через кому, записуються два числових значення. Перше з них позначає номер бібліографічного запису в списку використаної літератури, друге – номер сторінки джерела, з якого узята цитата.

Не варто захоплюватися цитуванням, оскільки головною метою курсової роботи є самостійне прочитання й виклад (представлення) теми, заснований на використанні наукового матеріалу. Нецитований текст статті, книги й іншого матеріалу, що використовується, висвітлюється студентом своїми словами. Ретельне й уважне вивчення виявленої літератури допомагає визначити структуру роботи, послідовно викласти її основний зміст.

Періодичне прочитання законспектованого матеріалу сприяє цілісному уявленню про предмет, що вивчається. Зібраний матеріал із теми курсової роботи можна розділити на окремі – часткові проблеми (розділи).

**Основна частина** може складатися з кількох розділів і параграфів. Кожний із цих елементів закінчується короткими висновками (узагальненнями), чим забезпечується органічний перехід до наступного елементу. Кожен заголовок параграфа або розділу повинен бути коротким й інформативним, відповідати змісту. У кожному розділі розглядається самостійне питання (аспект) досліджуваної проблеми, у параграфах – окремі частини питання.

#### **2.3. Завершальний етап** складається з:

а) написання остаточного варіанту вступу і висновків;

б) складання списку використаної літератури;

в) редагування всієї роботи, її оформлення.

Оскільки курсова робота є першим етапом самостійної наукової діяльності студента, вона має відповідати вимогам, що висуваються до даного виду науково-дослідницьких робіт.

Завершальний етап передбачає впорядкування основних результатів дослідження, узагальнених висновків з усіх поставлених завдань, що виконувалися студентом у процесі написання роботи.

У пронумерованому списку використаних джерел досягається значна економія обсягу тексту курсової роботи, оскільки в необхідних випадках досить у кінці наведеної цитати вказати у квадратних дужках номер відповідного джерела інформації за списком і сторінку, з якої вона взята, наприклад [6, с. 3]. У випадку опису джерела в дужках зазначається лише його номер за списком, наприклад [7].

До додатків за необхідності доцільно включати допоміжний матеріал: таблиці, ілюстрації, світлини тощо.

### **3. Написання тексту**

### **3.1. Вступ**

Визначення теми роботи, коротке розкриття її сутності, значущості подаються у вступі (додаток Е). Тут обґрунтовується вибір теми, її актуальність (обґрунтування актуальності досліджуваної проблеми, її соціальної, соціально-економічної значущості), визначаються мета і завдання курсової роботи, її структура, об'єкт і предмет, коло питань, що вивчається, використані методи дослідження, стан розробленості проблеми, перспективи її подальшого вивчення й ін. У вступі може бути здійснено огляд найважливіших публікацій, стислий історіографічний огляд основної літератури, визначено зв'язок даної роботи з іншими подібними дослідженнями і т.п.

У вступі важливо подати стислий теоретичний аналіз проблеми і попереднього досвіду її вивченості, здійснити обґрунтування та логікоісторичний аналіз проблеми, оцінити ступінь теоретичної і практичної значущості дослідження. У вступі бажано подати критичну оцінку методів та окремих позицій різних авторів щодо досліджуваної проблеми, визначити зв'язок даної роботи з іншими подібними дослідженнями і т.ін.

У деяких випадках рекомендується писати вступ після того, як буде готова основна частина роботи, оскільки він у процесі написання курсової роботи зазнає значних змін. Доцільно позначити у вступі в схематичному вигляді використовувані в роботі основні моменти або вказати в контексті посилання на матеріали, що передбачається включити до вступу, а після написання основної частини роботи сформувати остаточний його текст.

У вступі можна також вказати, за якими каналами здійснювався пошук матеріалу, на прикладі яких навчальних закладів проходив експеримент. Обсяг вступу не перевищує 10 % всієї курсової роботи.

**3.2.** У **першому розділі** курсової роботи, як правило, дається аналіз проблеми, пояснюється термінологія, виявляється суть дослідницької позиції. Спочатку треба подати історію питання й вказати стан розробленості теми. Для цього наводять список науковців, які займалися даною проблемою, досліджені ними питання (які вивчені найглибше, які – залишилися нерозв'язаними), позиції вчених, які найбільш аргументовані й прийнятні для дослідження, що проводиться

Студенти, які вперше пишуть курсову роботу, часто прагнуть назвати цей розділ, що містить огляд літератури, "Теоретична частина". І хоча цей розділ справді є теоретичним, необхідно сформулювати його назву, яка б відображала суть того, про що йдеться. Теоретична частина може містити два розділи, якщо це доцільно в структурі роботи. Розділ може мати підрозділи, які також мають свої назви. Структурування роботи на розділи, підрозділи, пункти сприяє послідовності викладу інформації.

Дотримуючись принципів послідовного та цілісного викладу наукових матеріалів, слід стисло й лаконічно висвітлити ступінь дослідження проблеми в сучасній вітчизняній та зарубіжній літературі, зазначивши ті

питання чи аспекти проблеми, які необхідно вивчити. Доцільно в процесі роботи визначити власну думку й дати своє визначення явищам, проблемам тощо. Дотримуючись принципів наукової етики, необхідно перевірити відповідність посилань і цитувань. У процесі написання необхідно стежити за коректністю цитувань.

Далі, відповідно до вибраної і узгодженої з керівником структури курсової роботи, потрібно розкрити кожну з означених проблем, не повторюючись і до кінця додержуючись логіки викладу так, щоб подальша думка була органічно пов'язана з попередньою. Цей підхід використовується і під час формулювання висновків із кожного параграфа й розділу загалом.

**3.3. У другому розділі** описують власне емпіричні чи експериментальні дослідження та їхні результати. У цій частині. курсової роботи послідовно використовуються теорія й методи, вироблені стосовно дослідження конкретної проблеми, підтверджують або спростовують висунуті у вступі й у першій частині гіпотези. Зазвичай, друга частина курсової роботи пов'язана з висвітленням результатів конкретного експерименту, узагальненням досвіду з окресленої проблеми.

Наприклад, якщо в першій частині курсової роботи на тему "Розвиток пізнавальної самостійності учнів засобами комп'ютерної техніки на уроках з фахових дисциплін у професійно-технічних навчальних закладах" характеризуються загальні методи та засоби застосування комп'ютерної техніки, то у другій частині потрібно зосередити увагу на особливостях застосування конкретних засобів комп'ютерної техніки, що дозволяють активізувати пізнавальну самостійність учнів.

При цьому необхідно довести доцільність застосування цих засобів та окреслити перспективні шляхи розвитку пізнавальної самостійності учнів засобами комп'ютерної техніки на уроках з фахових дисциплін.

**3.4.** У **висновках** коротко формулюють результати, отримані у процесі роботи, викладають головні наукові та практичні результати досліджень, аргументуючи кількісними та якісними показниками, зазначають, наскільки підтвердилися робочі гіпотези. Висновки повинні інформувати про досягнення мети дослідження і виконання конкретних поставлених завдань, про результати роботи автора у процесі виконання курсової роботи, окреслювати нерозв'язані питання проблеми й подальші шляхи досліджень.

У цій частині роботи не наводять приклади й факти, не висувають нових пропозицій, а в останніх абзацах дослідження рекомендується подавати в узагальненому вигляді рекомендації, у яких відображають, що і як, на думку автора курсової роботи, треба зробити з метою вдосконалення досліджених проблемних ситуацій, усунення виявлених недоліків тощо. Важливою частиною висновків є пропозиції та рекомендації щодо наукового та практичного використання здобутих результатів.

Обсяг висновків становить 10 - 15 % курсової роботи.

**3.5. Список літератури** (елемент бібліографічного апарату, що містить бібліографічні описи використаних джерел і розміщується після висновків) слід розміщувати одним із таких способів:

• у порядку появи посилань в тексті (найбільш зручний для користування);

- в алфавітному порядку прізвищ перших авторів або заголовків;
- у хронологічному порядку.

Бібліографічний опис джерел складають відповідно до чинних стандартів з бібліотечної і видавничої справи (додаток З).

**3.6. Додатки** курсової роботи містять:

- список скорочень;
- інструкції та тексти методик, застосовані в процесі виконання роботи;
- результати досліджень (зведена таблиця емпіричних даних);
- таблиці проміжних цифрових даних та інші таблиці;
- сценарії тренінгів;
- ілюстрації тощо.

Додатки до курсових робіт розміщують на окремих аркушах з нумерацією – додаток А, додаток Б і т.д. У них можуть бути представлені

фрагменти наукових робіт, які можна використати для повнішого розкриття теми й т.п.

Додатки позначаються послідовно великими літерами української абетки, за винятком літер Г, Є, І, Ї Й, Ч, Ь, наприклад, додаток А або додаток Б.

Наприклад: результати статистичного звіту за наслідками дослідження, що становлять певний інтерес; або зразки документів, нормативних матеріалів, які пояснюють ту або іншу частину роботи, тексти комп'ютерних програм, програмні засоби навчального призначення тощо. Педагогічні програмні засоби записані на магнітні або оптичні носії розміщуються на окремому підписаному аркуші з наклеєною кишенею.

### **4. Оформлення роботи**

Загальний обсяг тексту роботи (не включаючи списку літератури й додатків) становить 25-35 сторінок машинописного тексту, надрукованого через півтора інтервали. Сторінки тексту обов'язково нумеруються. Текст друкується з одного боку аркуша з полями: зверху – 2 см, знизу – 2 см, зліва – 3 см, справа – 1,5 см. Зібрані аркуші вставляються в теку і підшиваються. Доцільно вводити текст на комп'ютері, використовуючи текстовий процесор Microsoft Word шрифтом Times New Roman Cyr, кеглем – 14, інтервалом 1,5 і зберігати його в окремому файлі. Надалі його можна використати під час підготовки дипломної роботи, студент зможе також ефективно використовувати наявні матеріали курсової роботи у своїй майбутній професійній діяльності.

Студентам, які готують курсові роботи з тематики й під керівництвом викладачів кафедри, надається можливість під час самостійної роботи вводити в комп'ютер підготовлені дані, використовуючи комп'ютери кафедри. Виконана курсова робота за 2 тижні до захисту з рецензією керівника здається на кафедру.

На титульному аркуші (додаток Д) зазначаються назва кафедри, на якій виконана робота, тема, прізвище, ім'я, по батькові виконавця, керівника, термін здачі курсової роботи.

На аркуші 2 пишеться зміст (додаток Е). Із аркуша 3 починається текст курсової роботи, аркуші 1 і 2 не нумеруються.

### **5. Підготовка презентації курсової роботи**

Презентації, підготовлені за допомогою програми MS PowerPoint, є популярним засобом супроводу під час захисту наукових робіт. Для того, щоб така презентація дійсно робила виступ більш ефективним, необхідно дотримуватись певних вимог. Ці вимоги здаються очевидними, проте практика показує, що вони часто порушуються не тільки початківцями, але й кваліфікованими користувачами.

*Вимоги до до структури та змісту матеріалу під час складання мультимедійної презентації* включають наступні положення:

- Стислий виклад матеріалу, максимальна інформативність тексту.
- Використання слів і скорочень, уже знайомих аудиторії.
- Відсутність нагромадження, чіткий порядок у всьому.
- Ретельно структурована інформація.

• Наявність коротких та лаконічних заголовків, маркованих та нумерованих списків.

• Важливу інформацію (визначення і т.ін.) треба подавати великим та виділеним шрифтом і розміщувати в лівому верхньому кутку слайда.

- Другорядну інформацію бажано розміщувати внизу слайда.
- Кожному положенню (ідеї) треба відвести окремий абзац.
- Головну ідею треба викласти в першому рядку абзацу.

• Використовуйте табличні форми подання інформації (діаграми, схеми) для ілюстрації найважливіших фактів, що дасть змогу подати матеріал компактно й наочно.

• Графіка має органічно доповнювати текст.

• Пояснення треба розміщувати якнайближче до ілюстрацій, із якими вони мають з'являтися на екрані одночасно.

• Інструкції до виконання завдань необхідно ретельно продумати щодо їх чіткості, лаконічності, однозначності.

• Використовуйте емоційний фон (художня проза запам'ятовується краще, ніж спеціальні тексти, а вірші — краще, ніж проза).

• Усю текстову інформацію потрібно ретельно перевірити на відсутність орфографічних, граматичних і стилістичних помилок.

• Продуктивність сприйняття збільшується, якщо одночасно задіяні зоровий і слуховий канали сприйняття інформації. Тому рекомендується використовувати для тексту й графічних зображень звуковий супровід.

• Чіткі, яскраві малюнки, які швидко змінюються, миготять, легко «вхоплює» підсвідомість, і вони краще запам'ятовуються.

• Будь-який другорядний об'єкт, що рухається (анімований), знижує якість сприйняття матеріалу, відволікає увагу, порушує її динаміку.

• Показ слайдів із фоновим супроводженням нерелевантних звуків (пісень, мелодій) викликає швидку втомлюваність, сприяє розсіюванню уваги і знижує продуктивність навчання.

Таким чином:

- Кожен слайд має відображати одну думку.
- Текст має складатися з коротких слів та простих речень.
- Рядок має містити 6-8 слів.
- Всього на слайді має бути 6-8 рядків.
- Загальна кількість слів не повинна перевищувати 50.
- Дієслова мають бути в одній часовій формі.

• Заголовки мають привертати увагу аудиторії та узагальнювати основні положення слайду.

• У заголовках мають бути і великі, і малі літери.

• Слайди мають бути не надто яскравими – зайві прикраси лише створюють бар'єр на шляху ефективної передачі інформації.

• Кількість блоків інформації під час відображення статистичних даних на одному слайді має бути не більше чотирьох.

• Підписи до ілюстрації розміщуються під нею, а не над нею.

• Списки на слайдах не повинні включати більше 5-7 елементів. Якщо елементів списку все-таки більше, їх краще розташувати у два стовпчики.

• У таблицях не повинно бути більше 4 рядків і 4 стовпців - у іншому випадку дані в таблиці буде просто неможливо побачити.

• Комірки з назвами рядків і стовпців та найбільш значимі дані рекомендується виділяти кольором.

• Інформація, що погано сприймається на слух - дати, імена, нові терміни, назви - повинна бути обов'язково представлена на слайдах.

• Гістограми не повинні включати більше 4 категорій, а організаційні діаграми - більше 5 елементів.

• Перевантаженість і дрібний шрифт важкі для сприйняття. «Недовантаження» залишає враження, що виклад матеріалу поверхово й погано підготовлений.

• Усі слайди презентації мають бути витримані в одному стилі та пронумеровані, що полегшує пошук необхідного слайду в презентації.

**Пам'ятайте!** Людина спроможна одночасно запам'ятовувати не більше трьох фактів, висновків, визначень.

*Вимоги до врахування фізіологічних особливостей сприйняття кольорів і форм під час складання мультимедійної презентації* включають наступні положення:

• Стимулюючі (теплі) кольори сприяють збудженню й діють як подразники (за спаданням інтенсивності впливу: червоний, оранжевий, жовтий).

• Нейтральні кольори: світло-рожевий, жовто-зелений, коричневий.

• Дезінтегруючі (холодні) кольори заспокоюють, викликають сонливий стан (у тому самому порядку: фіолетовий, синій, блакитний, синьозелений, зелений).

• Поєднання двох кольорів — кольору знака й кольору фону – суттєво впливає на зоровий комфорт, причому деякі пари кольорів не тільки стомлюють зір, а й можуть спричинити стрес (наприклад: зелені символи на червоному фоні).

• Найкраще поєднання кольорів шрифту та фону: білий на темносиньому, чорний на білому, жовтий на синьому.

• Колірна схема має бути однаковою для всіх слайдів.

• Будь-який малюнок фону підвищує стомлюваність очей і знижує ефективність сприйняття інформації.

Таким чином для демонстрації презентації за допомогою проектора у затемненому приміщенні цілком виправданий вибір яскравих кольорів, темного фону слайдів і світлого кольору тексту. Типовою же ситуацією є відсутність затемнення, тому оптимальним для електронної презентації є світлий фон слайдів і темний колір тексту. Проте абсолютно не рекомендується використовувати для оформлення тексту і фону подібні кольори. Наприклад коричневий текст на жовтому фоні, білий текст на блакитному фоні. Краще використовувати одну колірну схему для всієї презентації. Барвисті й відповідної суті графіки здатні додати переконливості ідеям або аргументам у вашій презентації, проте в наукових презентаціях вони відволікають від основної ідеї презентації.

*Загальні правила використання шрифтів під час складання мультимедійної презентації* включають наступні положення:

1. Кожен шрифт (гарнітура + написання) має одне змістове навантаження. Для сталої гарнітури традиційними з XIX ст. є такі:

• напівжирний шрифт – назви структур документа,

• курсив – логічний наголос, зокрема, на формулюванні основних положень, означень тощо;

• «прямий» звичайний – основний масив інформації.

2. Тексти презентацій, які використовують у психологічно напруженій нестандартній ситуації, треба подати гарнітурою зі спрощеним алгоритмом розпізнавання, наприклад, шрифтом Arial. Це доцільно під час роботи з інструкціями правил безпеки, нормативними актами, угодами з правовими чи майновими наслідками, умовами олімпіадних завдань тощо.

3. Уникайте використання більше трьох різних шрифтів на одному слайді. Інакше читач передчасно втомиться, постійно намагаючись вибрати алгоритм розпізнавання шрифту. Виняток становить інструкція з використання шрифтів.

4. Математичні формули подаються гарнітурою, близькою до стандартної (Times New Roman), причому всі змінні – курсивом, решта – дужки, знаки математичних дій, усталені назви функцій (sin, cos тощо) – звичайним «прямим» шрифтом.

*Вимоги до кількості слайдів та способів зберігання під час складання мультимедійної презентації* включають наступні положення:

• Кількість слайдів визначається регламентом виступу. Наприклад, для 10-хвилинного виступу готується не більше 12 слайдів. Надлишкова кількість слайдів призводить не тільки до порушення регламенту, але й до стомлення слухачів і розсіювання їхньої уваги.

• Перший слайд презентації повинен містити назву теми виступу, прізвище, ім'я та по батькові доповідача, час і місце виступу, контактну інформацію. Інше розміщення даних автора припустимо у випадку, якщо воно заважає сприйняттю матеріалу на титулі. Для корпоративних презентацій в оформленні обов'язкове використання відповідної символіки.

• У більшості випадків презентація закінчується слайдом "Дякую за увагу". За потребою, вказуються відомості про автора (ПІП, місце роботи, посада, науковий ступінь, вчене звання, контактні телефони і т. ін.).

• Файл презентації необхідно зберігати у форматі «Демонстрація» (слайд-шоу). Крім звичайного збереження презентації, необхідно зберігати презентацію і у форматі «Демонстрація PowerPоint». Збережений у такий спосіб файл відкривається відразу в режимі повноекранного показу, без завантаження програми PowerPoint.

Таким чином в обов'язковий перелік слайдів презентації курсової роботи входять:

- тема роботи, ПІБ виконавця і керівника роботи;
- мета, об'єкт, предмет, основні завдання курсової роботи;
- виклад основного змісту курсової роботи;
- висновки до виконаної курсової роботи;

### **6. Порядок виконання роботи й вимоги до її захисту**

Курсова робота здійснюється під керівництвом викладача, який допомагає визначити характер роботи, її обсяг, структуру, термін виконання.

За два тижні до обговорення курсової роботи вона повинна бути представлена на кафедру з відзивом керівника (додаток А).

Процедура обговорення полягає у короткому повідомленні студента – автора курсової роботи, і в його відповідях на питання комісії – викладачів кафедри, інших студентів. Робота студента над обраною темою впродовж семестру, оцінка керівника теми й результати обговорення враховуються в комплексі, про що складається відповідний акт. На цій підставі виставляється підсумкова оцінка.

#### **7. Список рекомендованих наукових джерел**

Наведений нижче список є орієнтовним. До нього включено найбільш відомі джерела, що стануть у пригоді на початковому етапі написання курсової роботи. Працюючи над написанням курсової роботи, кожний студент повинен самостійно розширити пошук потрібних публікацій, звернувшись до спеціальних бібліографічних видань (насамперед до щорічника «Українська педагогічна бібліографія: Покажчик літератури», випуски 1-10 і далі) та періодичних видань професійного спрямування.

### *Науково-теоретичні та навчальні видання, статті в журналах і*

### *наукових збірниках*

- 1. Биков В.Ю. Моделі організаційних систем відкритої освіти : монографія. – К. : Атіка, 2008. – 684 с.
- 2. Васильєва Г. І. Інформаційно-комп'ютерні технології в освіті : шляхи реалізації / Г. І. Васильєва, Г. П.Досенко // [Електронний ресурс]. – Режим доступу: http://ite.ksu.ua/?q=en/node/241. (16.07.09).
- 3. Волобуєва Т. Б. Інформаційні технології в освіті : Методичний посібник / Т. Б. Волобуєва. – Донецьк : "Каштан", 2007. – 138 с.
- 4. Гончарова О. М. Типізація засобів сучасних інформаційнокомунікаційних технологій за видами інформаційної діяльності / О. М. Гончарова // [Електронний ресурс]. – Режим доступу: http:// www.ime.edu-ua.net/cont/7.ppt. (10.07.09).
- 5. Гриценчук О.О. Електронний підручник і його роль у процесі інформатизації освіти // Інформаційні технології і засоби навчання: Зб. наук. праць / За ред.. В.Ю.Бикова, Ю.О.Жука / Інститут засобів навчання АПН України. – К.: Атіка, 2005. - С. 255-261.
- 6. Гуревич Р.С., Кадемія М.Ю. Інформаційно-телекомунікаційні технології в навчальному процесі та наукових дослідженнях: навчальний посібник для студентів педагогічних ВНЗ і слухачів післядипломної освіти – К.: Освіта України, 2006. – 390 с.
- 7. Гуржій А. М. Стан та проблеми інформатизації освіти України / А. М. Гуржій, О. М. Китайцев // Комп'ютер в школі та сім'ї. – 2006. – № 8. – С. 3–9.
- 8. Денисенко В.В. Інформаційно-комунікаційні технології і навчальновиховний процес // Інформатика в школі. – Харків: ТОВ «Видавнича група «Основа», 2009. - №4. – С.2-4.
- 9. Дичківська І. М. Інноваційні педагогічні технології / Дичківська І. М. К. : Академвидав, 2004. – 352 с.
- 10. Довгопол И.И. Современные образовательные и педагогические технологии / И. И. Довгопол, Т. А. Ивкова. – Симферополь, 2006. – 336 с.
- 11. Електронні засоби навчального призначення: каталог, методичні рекомендації та конспекти уроків (природничо-наукові дисципліни, математика, інформатика, управління навчальним закладом) / Воротникова І.П., Геращенко О.А. – Луганськ: СПД Рєзников В.С.,  $2008. - 252$  c.
- 12. Жалдак М. І. Комп'ютерно-орієнтовані системи навчання в загальноосвітній середній школі / М. І. Жалдак // Інформатика та інформаційні технології в навчальних закладах. – 2008. – № 5. – С.4–9.
- 13. Жалдак М.І., Лапінський В.В, Шут М.І. Комп'ютерно-орієнтовані засоби навчання математики, фізики, інформатики: Посібник для вчителів. – К.: – НПУ імені М.П.Драгоманова. – 2004. – 182 с.
- 14. Жук Ю.О., Соколюк О.М. Характерні ознаки структури комп'ютерно орієнтованого навчального середовища // Інформаційні технології і засоби навчання: Зб. наук. праць / За ред.. В.Ю.Бикова, Ю.О.Жука / Інститут засобів навчання АПН України. – К.: Атака, 2005. - С. 100 -108.
- 15. Информационные и коммуникационные технологии в инновационной подготовке специалистов. Учебно-методическое пособие/ под ред. Т.Н.Носковой. СПб.: Изд-во РПТУ им.А.И.Герцена, 2007. - 217 с.
- 16. Информационные технологии в образовании: Учеб. пособие для студ. высш. учеб. заведений / Ирина Гелиевна Захарова. – 2-е изд., стер. – М.: Издательский центр «Академия», 2005. – 192 с.
- 17. Інформаційне забезпечення навчального процесу: інноваційні засоби і технології: Колективна монографія. – К.: Атіка, 2005. – 252 с.
- 18. Інформаційні технології в навчанні. К. : Видавнича група BHV, 2006. 240 с.
- 19. Інформаційні технології і засоби навчання : Збірник наукових праць / Інт засобів навчання АПН України ; За ред. В. Ю. Бикова, Ю.О. Жука. - Київ : Атіка , 2005. - 272 с.
- 20. Клокар Н.І. Реалізація системи підготовки керівних та педагогічних кадрів до впровадження інформаційних технологій в заклади освіти Київської області // Комп'ютер у школі та сім'ї. – 2006. - №7. – С. 4-7.
- 21. Книга вчителя інформатики: Довідково-методичне видання / Упоряд. Н. С. Прокопенко; Т. Г. Проценко.— Харків: Торсіт плюс, 2006.- 272 с.
- 22. Книга вчителя трудового навчання: Довідково-методичне видання / Упоряд. С. М. Дятленко.— Вид. 2-ге, доповн. - Харків: ТОРСІНГ ПЛЮС, 2006.— 464 с.
- 23. Комп'ютерно орієнтовані засоби та мультимедійні технології навчання : навчальний посібник / Р. С. Гуревич, О. В. Шестопалюк, Л. Л. Коношевський, О. Л. Коношевський; за редакцією проф. О. В. Шестопалюка. – Вінниця : ТОВ Фірма «Планер», 2012. – 619 с.
- 24. Комп'ютерно-орієнтовані системи навчання / М-во освіти і науки України, НПУ ім. М.П. Драгоманова; Редкол. М.І Жалдак (відп. ред.) та ін. - Київ. – 2001 Вип. 3. - 287 с.
- 25. Кузнецов Ю. Б. Науково-освітня мережа Уран і розвиток інформаційного середовища в Україні / Ю. Б. Кузнецов // Інформатика

та інформаційні технології в навчальних закладах. – 2007. – № 5. – С. 41–44.

- 26. Кураков Л.П. Новые информационные технологии высшей школы / Л.П. Кураков, Е.К. Лебедев.- Чебоксары: Изд-во Чуваш, ун-та, 2001.- 486 с.
- 27. Кучерява Т.О., Сільченко М.В., Шабаліна І.В. Інформатика та комп'ютерна техніка: активізація навчання: Практикум для індивідуальної роботи. – К.: КНЕУ, 2006. – 448 с.
- 28. Ляхоцька, Л. Застосування електронних технологій навчання у підвищенні кваліфікації керівників освіти / Л. Ляхоцька // Післядипломна освіта в Україні. - 2010. - N 2. - С. 58-60.
- 29. Мариновська О. Я. Формування готовності вчителів до проектновпроваджувальної діяльності: теорія і практика : [монографія] / Оксана Яківна Мариновська. – Івано-Франківськ : Симфонія-форте. – Полтава : Довкілля, 2009. – 500 с.
- 30. Марченко Л. Інформаційному суспільству мультимедійні освітні технології / Л. Марченко // Освіта України. – 2004. – № 13. – С. 2.
- 31. Машбиц Е. И. Психолого-педагогические проблемы компьютеризации обучения : Наука – реформе школы / Е. И. Машбиц. – М. : Педагогика, 1988. – 192 с.
- 32. Осадчий, В. В. Передумови та технології створення освітніх Інтернетресурсів / В. В. Осадчий // Пробл. інж.-пед. освіти : зб. наук. пр. / Укр. інж.-пед. академія. - Х., 2009. - Вип. 22-23. - С. 162-170.
- 33. Освітнє середовище для підготовки майбутніх педагогів засобами ІКТ : [монографія] / Р. С. Гуревич, Г. Б. Гордійчук, Л. Л. Коношевський, О. Л. Коношевський, О. В. Шестопал; за ред. проф. Р. С. Гуревича. – Вінниця : ФОП Рогальська І. О., 2011. – 348 с.
- 34. Основи нових інформаційних технологій навчання : Посібник для вчителів / [Ю. І. Машбиць, О. О. Гокунь, М. І. Жалдак та ін.]. – К. : Інститут психології ім. Г. С. Костюка АПН України; Інститут змісту і методів навчання, 1997. – 260 с.
- 35. Салівон Т.Л. Підготовка педагогів до розробки навчальних занять із мультимедійним супроводом у класі інформаційно-комунікаційних технологій // Організація діяльності наукових лабораторій інституту: Науково-методичний посібник / За ред. Н.І.Клокар, О.В.Чубарук. – Біла Церква, 2005. – С.64-69.
- 36. Свеук А.И., Юнина Е.А. Мониторинг состояния преподавания средствами компьтерного моделирования // Стандарты и мониторинг в образовании. – 2002. - № 5. – С.49-52.
- 37. Семеріков С. Мобільне навчання: історія, теорія, методика / С. Семеріков, І. Теплицький, С. Шокалюк // Інформатика та інформаційні

технології в навчальних закладах : Науково-методичний журнал. - 2009. - N 1. - С. 96-104.

- 38. Семеріков С.О. Фундаменталізація навчання інформатичних дисциплін у вищій школі: Монографія / Науковий редактор академік АПН України, д.пед.н., проф. М.І. Жалдак. – К.: НПУ ім. М.П. Драгоманова, 2009. – 340 с.
- 39. Співаковський О.В., Щедролосьев Д.Е., Федорова Я.Б., Чаловська Н.М., Глущенко О.О., Кудас Н.А. Управління IT вищих навчальних закладів: як інформаційні технології допомагають зробити управлінння ефективним: Методичний посібник. -Херсон: Айлант, 2006. - 356 с.
- 40. Спірін О. М. Основи диференційованого підходу при вивченні інформатики // Вісник Житомирського педагогічного університету. –  $2000. - N<sub>2</sub> 6. - C. 146-151.$
- 41. Спірін О.М. Методологічні засади розвитку сучасних систем вищої освіти / Спірін О.М. // Вісн. Житомир. держ. ун-ту. — 2005. — N 20. — C. 104-109.
- 42. Суханов А.П. Информация и прогресс / Суханов А.П. Новосибирск.: Наука, 1988. – 192 с.
- 43. Талызина Н.Ф. Теоретические основы программированного обучения. М.: Знание,1968. – 102 с.
- 44. Тверезовська Н. Т. Міжнародний досвід використання освітніх мереж у навчальному процесі / Н. Т. Тверезовська // Інформатика та інформаційні технології в навчальних закладах. – 2008. – № 6. – С. 60– 65.
- 45. Технологии обучения средствами высокотехнологичной образовательной среды [Текст]:учебно-методический комплекс/под ред. Т. Н. Носковой.-СПб.:издательство РГПУ, 2007.-255 с.
- 46. Триус Ю.В. Системний підхід до створення інформаційно-аналітичної системи контролю та оцінювання навчальної діяльності студентів ВНЗ / Тимченко А.А., Триус Ю.В. // Весник Херсонского национального технического университета. Вып. 2(35). – Херсон: ХНТУ, 2009. – С. 415- 419.
- 47. Триус Ю.В. Управління навчальним процесом / Поліщук В.Т., Тесля Ю.М., Триус Ю.В., Левківський К.М. // Вища школа. – 2006. –  $\text{No}1. - \text{C}$ , 35-52.
- 48. Формування інформаційного освітнього простору в процесі модернізації середньої загальної освіти : світові тенденції : монографія / [В. Ю. Биков, О. О. Гриценчук, С. М. Іванова та ін. ]; за заг. ред. проф. В. Ю. Бикова. **–** К. : «Педагогічна думка», 2007. – 292 с.
- 49. Чайковська Е. О. Інноваційні інформаційні технології в освіті / Е. О. Чайковська // [Електронний ресурс]. – Режим доступу:

[http://www.gpntb.ru/win/inter-events/crimea2001/tom/tom3/Doc13.HTML.](http://www.gpntb.ru/win/inter-events/crimea2001/tom/tom3/Doc13.HTML)  $(16.07.09)$ .

- 50. Чернилевский Д.В., Моисеев В.Б. Инновационные технологии и дидактические средства современного профессионального обучения. Монография – М.:МГИУ, 2002.- 145 с.
- 51. Шилов В. В. Хроника вычислительных и информационных технологий. Люди. События. Идеи/ В. В. Шилов. - [М.]: Новые технологии, 2005- Ч.3. - 2006. - 32 с. : ил. - (Библиотечка журнала "Информационные технологии"; №10/2006).- Библиогр.: с. 31-32. - Прил. к журн. "Информационные технологии" №10/2006.
- 52. Яблучанский Д.А. Информационные технологии в образовательном процессе университета / Д. А. Яблучанский // Педагогическая информатика : Научно-методический журнал. - 2007. - N 4. - С. 60-64.
- 53. Якушева, Е. В. Практика использования информационных технологий в системе начального профессионального образования / Е. В. Якушева, А. Г. Палангов, Т. Г. Везиров // Дистанционное и виртуальное обучение : дайджест российской и зарубежной прессы. - 2010. - N 2. - С. 54-58.
- 54. Янковська Л.А. Інтерактивна освіта в питаннях та відповідях // Інформатика в школі. – Харків: ТОВ «Видавнича група «Основа», 2010.  $-$  No.5. – C. 2-3.
- 55. Яшанов С. Інтеграція навчальних інтернет-ресурсів у процес підготовки вчителя до майбутньої професійної діяльності / С. Яшанов // Вища школа. - 2010. - N 5/6. - С. 47-54.
- 56. Яшанов С. М. Практикум з освітніх Інтернет-технологій : навчальнометодичний посібник / С. М. Яшанов – К. : Вид-во НПУ імені М. П. Драгоманова, 2010. – 463 с. (Гриф МОН України)
- 57. Яшанов С. М. Система інформатичної підготовки майбутніх учителів трудового навчання : монографія / С. М. Яшанов ; за наук. ред. акад. М. І. Жалдака. – К. : Вид-во НПУ імені М. П. Драгоманова, 2010. – 486 с.

### **Інформаційні ресурси**

http://tehno.inf.ua/.

http://office.microsoft.com/en-us/outlook.

http://support.microsoft.com/kb/323384/ru.

http://technet.microsoft.com/ru-ru/library/cc753164%28WS.10%29.aspx.

http://www.helloworld.ru/texts/comp/inet/ftp/ftp1/gloss\_a.htm.

http://www.linuxcenter.ru/lib/books/ftp/.

http://www.mozillamessaging.com/ru/thunderbird/.

http://www.myopera.net/.

# **ДОДАТКИ**

## **Додаток А**

Зразок

### **РЕЦЕНЗІЯ**

на курсову роботу з використання інформаційних технологій у

### навчальному процесі

студента групи **освітнього ступеня «бакалавр»** 

\_\_\_\_\_\_\_\_\_\_\_\_\_\_\_\_\_\_\_\_\_\_\_\_\_\_\_\_\_\_\_\_\_\_\_\_\_\_\_\_\_\_\_\_\_\_\_\_\_\_\_\_\_\_\_\_\_

\_\_\_\_\_\_\_\_\_\_\_\_\_\_\_\_\_\_\_\_\_\_\_\_\_\_\_\_\_\_\_\_\_\_\_\_\_\_\_\_\_\_\_\_\_\_\_\_\_\_\_\_\_\_\_\_\_\_\_

на тему

Аналіз роботи за компонентами:

1. Обґрунтування актуальності вибраної теми.

2. Якість аналітичного огляду літератури.

3. Самостійність, повнота і глибина розкриття теми, науковометодичний рівень роботи.

4. Підтвердження теоретичних положень конкретними прикладами; відображення власного досвіду роботи.

5. Структура (план) роботи, розкриття основних положень.

6. Достатність використаної літератури.

7. Культура оформлення роботи (стиль, грамотність та ін.); бібліографічна культура (грамотність опису джерел, наявність і правильність посилань на них).

8. Недоліки роботи (за тими ж пунктами).

Робота допускається до захисту з оцінкою, \_\_\_\_\_\_\_\_\_\_\_\_\_\_. Керівник курсової роботи

(посада, підпис, прізвище, ім'я, по батькові)

Дата

### **Додаток Б**

### НАЦІОНАЛЬНИЙ ПЕДАГОГІЧНИЙ УНІВЕРСИТЕТ ІМЕНІ М.П. ДРАГОМАНОВА ІНЖЕНЕРНО-ПЕДАГОГІЧНИЙ ФАКУЛЬТЕТ КАФЕДРА ІНФОРМАЦІЙНИХ СИСТЕМ І ТЕХНОЛОГІЙ

Дисципліна *Використання інформаційних технологій у навчальному* 

*процесі*

Спеціальність "Професійне навчання. Комп'ютерні технології"

Група \_\_\_\_\_\_ освітнього ступеня «бакалавр»

### **ЗАВДАННЯ**

на курсову роботу студента

\_\_\_\_\_\_\_\_\_\_\_\_\_\_\_\_\_\_\_\_\_\_\_\_\_\_\_\_\_\_\_\_\_\_\_\_\_\_\_\_\_\_\_\_\_\_\_

(прізвище, ім'я, по батькові)

\_\_\_\_\_\_\_\_\_\_\_\_\_\_\_\_\_\_\_\_\_\_\_\_\_\_\_\_\_\_\_\_\_\_\_\_\_\_\_\_\_\_\_\_\_\_\_\_\_\_\_\_\_\_\_

\_\_\_\_\_\_\_\_\_\_\_\_\_\_\_\_\_\_\_\_\_\_\_\_\_\_\_\_\_\_\_\_\_\_\_\_\_\_\_\_\_\_\_\_\_\_\_\_\_\_\_\_\_\_\_

\_\_\_\_\_\_\_\_\_\_\_\_\_\_\_\_\_\_\_\_\_\_\_\_\_\_\_\_\_\_\_\_\_\_\_\_\_\_\_\_\_\_\_\_\_\_\_\_\_\_\_\_\_\_\_

\_\_\_\_\_\_\_\_\_\_\_\_\_\_\_\_\_\_\_\_\_\_\_\_\_\_\_\_\_\_\_\_\_\_\_\_\_\_\_\_\_\_\_\_\_\_\_\_\_\_\_\_\_\_\_\_

\_\_\_\_\_\_\_\_\_\_\_\_\_\_\_\_\_\_\_\_\_\_\_\_\_\_\_\_\_\_\_\_\_\_\_\_\_\_\_\_\_\_\_\_\_\_\_\_\_\_\_\_\_\_\_\_

1. Тема роботи  $\blacksquare$ 

2. Термін здачі студентом закінченої роботи\_\_\_\_\_\_\_\_\_\_\_\_\_\_\_

3. Вихідні дані до роботи

4. Перелік питань, які підлягають розробці и подпитання питань, які підлягають розробці

5. Перелік графічного матеріалу\_\_\_\_\_\_\_\_\_\_\_\_\_\_\_\_\_\_\_\_\_\_\_\_\_\_\_\_

6. Дата видачі завдання \_\_\_\_\_\_\_\_\_\_\_\_\_\_\_\_\_\_\_\_\_\_\_\_\_\_\_\_\_\_\_\_\_\_\_

Керівник курсової роботи

(посада, підпис, прізвище, ім'я, по батькові)

**Додаток В**

# **КАЛЕНДАРНИЙ ПЛАН**

Тема роботи\_\_\_\_\_\_\_\_\_\_\_\_\_\_\_\_\_\_\_\_\_\_\_\_\_\_\_\_\_\_\_\_\_\_\_\_\_\_\_\_\_\_\_\_\_\_\_\_\_\_

Студент

(прізвище, ім'я, по батькові)

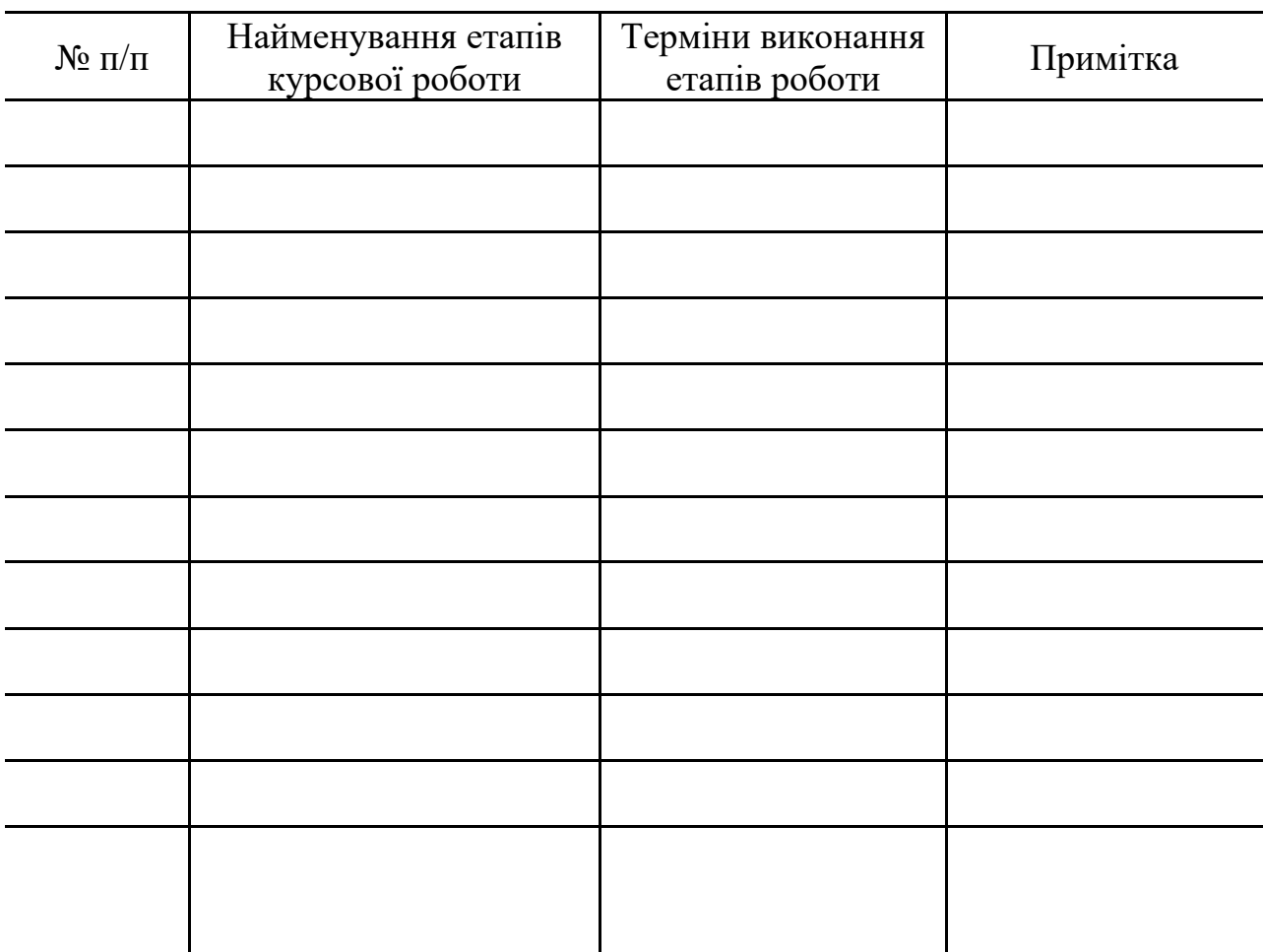

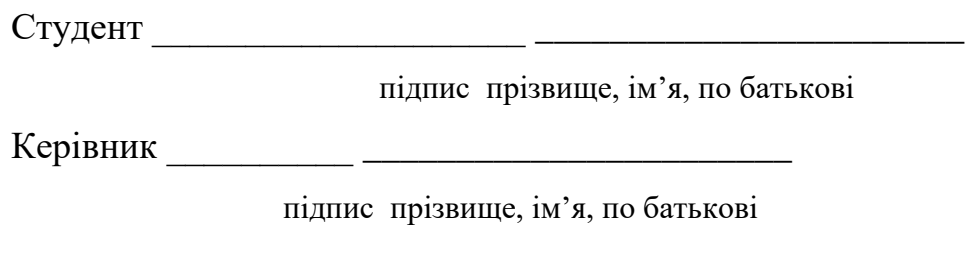

" $\frac{1}{20}$ "  $\frac{1}{20}$  p.

**Додаток Д**

# НАЦІОНАЛЬНИЙ ПЕДАГОГІЧНИЙ УНІВЕРСИТЕТ ІМЕНІ М. П. ДРАГОМАНОВА ІНЖЕНЕРНО-ПЕДАГОГІЧНИЙ ФАКУЛЬТЕТ КАФЕДРА ІНФОРМАЦІЙНИХ СИСТЕМ І ТЕХНОЛОГІЙ

"Допустити до захисту" Завідувач кафедри

\_\_\_\_\_\_\_\_\_ проф. Яшанов С.М.

" $\frac{1}{20}$ "  $\frac{20}{20}$  p.

# **КУРСОВА РОБОТА**

Студента групи \_\_\_\_\_\_ освітнього ступеня «бакалавр»

(Прізвище, ім'я, по батькові)

\_\_\_\_\_\_\_\_\_\_\_\_\_\_\_\_\_\_\_\_\_\_\_\_\_\_\_\_\_\_\_\_\_\_\_\_\_\_\_\_\_\_\_\_\_\_\_\_\_\_\_\_\_\_\_\_\_\_\_

\_\_\_\_\_\_\_\_\_\_\_\_\_\_\_\_\_\_\_\_\_\_\_\_\_\_\_\_\_\_\_\_\_\_\_\_\_\_\_\_\_\_\_\_\_\_\_\_\_\_\_\_\_\_\_\_\_\_\_\_\_\_\_

Тема:\_\_\_\_\_\_\_\_\_\_\_\_\_\_\_\_\_\_\_\_\_\_\_\_\_\_\_\_\_\_\_\_\_\_\_\_\_\_\_\_\_\_\_\_\_\_\_\_\_\_\_\_\_\_\_

Науковий керівник

\_\_\_\_\_\_\_\_\_\_\_\_\_\_\_\_

\_\_\_\_\_\_\_\_\_\_\_\_\_\_\_\_

### **Додаток Е**

Орієнтовний зміст курсової роботи і приклади оформлення вступу

Зразок

# НАЦІОНАЛЬНИЙ ПЕДАГОГІЧНИЙ УНІВЕРСИТЕТ ІМЕНІ М. П. ДРАГОМАНОВА ІНЖЕНЕРНО-ПЕДАГОГІЧНИЙ ФАКУЛЬТЕТ КАФЕДРА ІНФОРМАЦІЙНИХ СИСТЕМ І ТЕХНОЛОГІЙ

"Допустити до захисту" завідувач кафедри \_\_\_\_\_\_\_\_\_ проф. Яшанов С.М.  $\frac{a_{1}}{a_{2}}$  "  $\frac{20}{a_{1}}$  p.

# **КУРСОВА РОБОТА**

студента групи 41 ПО освітнього ступеня «бакалавр» Петряк Любомира Івановича

Тема: Удосконалення інформаційно-навчального середовища професійно-технічного закладу освіти засобами мережевих та мультимедіа технологій

> Науковий керівник: доктор педагогічних наук, професор Макаренко Л.Л.

### **ЗМІСТ**

ВСТУП**……………………………………………………………………...**О шибка! Закладка не определена.

# **РОЗДІЛ І. РОЗВИТОК МЕРЕЖЕВИХ І МУЛЬТИМЕДІЙНИХ ТЕХНОЛОГІЙ В ОСВІТІ………………………………………………………3**

1.1. Сучасний стан впровадження мережевих та мультимедійних технологій в професійно-технічну освіту............................................................. 6

1.2. Мультимедіа-технології в навчальному процесі професійнотехнічного закладу освіти .................................................................................... 13

1.3. Інформатизація інформаційно-освітнього середовища процесі професійно-технічного закладу освіти засобами мультимедіа-технологій.... 17

# **РОЗДІЛ 2. МЕРЕЖЕВІ ТА МУЛЬТИМЕДІЙНІ ТЕХНОЛОГІЇ В ІНФОРМАЦІЙНО-НАВЧАЛЬНОМУ СЕРЕДОВИЩІ ПРОФЕСІЙНО-ТЕХНІЧНОГО ЗАКЛАДУ ОСВІТИ…………………………………………21**

2.1. Основні види педагогічних програмних засобів інформаційноосвітнього середовища професійно-технічного закладу освіти....................... 21

2.2. Мережеві засоби у навчанні технічних дисциплін учнів професійно-технічного закладу освіти ............................................................... 28

2.3. Засоби мультимедіа технологій у навчанні технічних дисциплін учнів професійно-технічного закладу освіти ..................................................... 34

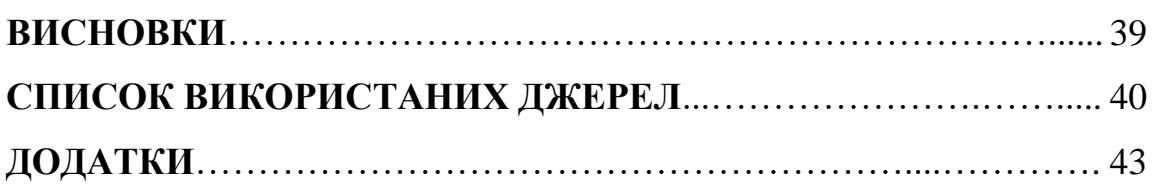

Зразок

### **ВСТУП**

Нині перед кожним навчальним закладом постає складне завдання, пов'язане з формуванням і розвитком нового інформаційно-освітнього середовища з урахуванням вимог соціальної перспективи.

Параметри інформаційного освітнього середовища професійнотехнічного закладу освіти зумовлені вимогами до фахівців, які готуються до роботи в умовах принципових змін в економіці. Крім того, інформаційне освітнє середовище набуває нових рис в результаті впливу соціального, соціокультурного середовища, адекватного оновленій Україні.

Основними напрямами модернізації освіти зумовлено, що інформаційна підготовка учнів професійно-технічних закладів освіти має сприяти процесам соціалізації особистості, фундаменталізації освіти, забезпечення можливості продовжувати навчання в межах концепції безперервної освіти на базі телекомунікаційних засобів. У зв'язку з цим багато науковців говорять про міждпредметний характер інформаційних технологій, як компонента сучасної системи навчання, спрямований на формування цілісного світогляду особистості. Це сприяє усвідомленню нею картини світу як єдиної системи енергоінформаційних процесів.

Існування людини в інформаційному просторі вимагає її компетентності в тому, що стосується інформаційного співтовариства, форматів і стандартів реалізації інформаційних програм, умінь і навичок використання інформаційного ресурсу. У процесі цього яскраво виявляються розвивальні та виховні можливості засвоєння і смислової переробки інформації, її педагогічний зміст.

Проте необхідно визнати, що стан технічних засобів і програмного забезпечення професійно-технічного закладу освіти не завжди відповідають рівню, необхідному для розв'язання завдань, що стоять перед майбутніми фахівцями в умовах інформаційної цивілізації.

Все це актуалізує проблему вдосконалення інформаційного освітнього середовища професійно-технічного закладу освіти.

З огляду на вище сказане темою нашої курсової роботи ми вибрали: "Удосконалення інформаційно-навчального середовища професійно-технічного закладу освіти засобами мережевих та мультимедіа технологій".

*Об'єкт дослідження*: інформаційно-освітнє середовище професійнотехнічного закладу освіти.

*Предмет дослідження*: інформаційно-навчальне середовище професійно-технічного закладу освіти на основі мережевих та мультимедіа технологій.

*Мета дослідження* – теоретично охарактеризувати та описати інформаційно-навчальне середовище навчання технічних дисциплін учнів професійно-технічного закладу освіти на основі мережевих та мультимедіа технологій.

### **Завдання дослідження:**

1. Дослідити сучасний стан впровадження мережевих та мультимедійних технологій в професійно-технічну освіту.

2. Виявити основні види педагогічних програмних засобів інформаційно-освітнього середовища професійно-технічного закладу освіти.

3. Охарактеризувати методи та форми застосування мережевих засобів у навчанні технічних дисциплін учнів професійно-технічного закладу освіти

4. Охарактеризувати методи та форми застосування мультимедіа технологій у навчанні технічних дисциплін учнів професійно-технічного закладу освіти

### **Методи дослідження:**

Для вирішення поставлених завдань використовувалися такі методи дослідження:

• теоретичний аналіз і синтез фахової літератури і нормативної документації з питань застосування педагогічних програмних засобів;

• функціональний аналіз, порівняння, моделювання, класифікація, систематизація й узагальнення теоретичних та експериментальних даних методів та форм застосування мережевих засобів у навчанні технічних дисциплін учнів професійно-технічного закладу освіти……..

# **РОЗДІЛ І. РОЗВИТОК МЕРЕЖЕВИХ І МУЛЬТИМЕДІЙНИХ ТЕХНОЛОГІЙ В ОСВІТІ**

**1.1. Сучасний стан впровадження мережевих та мультимедійних технологій у професійно-технічну освіту.**

Однією із головних характеристик нинішнього суспільства є бурхливий розвиток ІКТ і мультимедіа-технологій, їх активне впровадження не лише в наукову та виробничу діяльність, а й у повсякденне життя людини. Інформатизація викликана соціальними причинами і в процесі свого розвитку стала одним із домінуючих чинників суспільного розвитку. Глибокі економічні та соціально-культурні перетворення, викликані нею, дозволяють говорити про перехід сучасного суспільства від індустріальної стадії розвитку до інформаційної, котра характеризується спрямованістю на виробництво, переробку і найбільш повне використання інформації в усіх видах людської діяльності. Це створює основу процесу ………...…...

# **РОЗДІЛ 2. МЕРЕЖЕВІ ТА МУЛЬТИМЕДІЙНІ ТЕХНОЛОГІЇ В ІНФОРМАЦІЙНО-НАВЧАЛЬНОМУ СЕРЕДОВИЩІ ПРОФЕСІЙНО-ТЕХНІЧНОГО ЗАКЛАДУ ОСВІТИ**

**2.1. Основні види педагогічних програмних засобів інформаційноосвітнього середовища професійно-технічного закладу освіти**

Педагогічний програмний засіб має враховувати чотири функції навчальної діяльності: настановчу, орієнтувальну, виконавську й контрольну. Сам педагогічний програмний засіб дозволяє впливати на три види пам'яті учня: зорову (за допомогою засобів графічного супроводу картинок, курсорів, динамічних елементів), слухову (за допомогою звукових засобів мультимедійних технологій, що дозволяють здійснювати вимову, слів іноземною мовою) і моторну (учень не просто пасивно спостерігає за роботою педагогічного програмного засобу, а й сам бере участь у процесі навчання ………….

#### **Висновки**

В результаті виконання курсової роботи було досліджено сучасний стан впровадження мережевих та мультимедійних технологій в професійнотехнічну освіту. Аналіз наукових джерел та досвіду роботи педагогів практиків показав, що спектр проблем застосування мережевих мультимедійних технологій в освіті поступово розширюється. ……………….

Були виявлені основні види педагогічних програмних засобів інформаційно-освітнього середовища професійно-технічного закладу освіти, до яких відносяться і мережеві та мультимедійні технології, які забезпечують:

− підвищення інтересу й загальної мотивації до навчання завдяки новим формам роботи і причетності до пріоритетного напряму науковотехнічного прогресу;

− індивідуалізацію навчання та об'єктивність контролю…………

Охарактеризовано методи та форми застосування мережевих засобів у навчанні технічних дисциплін учнів професійно-технічного закладу освіти. Встановлено, що мережеві технології в навчанні надають можливості для роботи з текстами через виділення ключових об'єктів (слів, фраз, малюнків), організацію перехресних посилань між ними ………………………

Охарактеризовано методи та форми застосування мультимедіа технологій у навчанні технічних дисциплін учнів професійно-технічного закладу освіти. Виявлено, що мультимедійні технології допомагають

поєднують анімацію, текстову, графічну, аудіо- та відеоінформацію, обсяг якої становить …………………..

# **Додаток Ж**

## **СПИСОК ВИКОРИСТАНИХ ДЖЕРЕЛ**

Зразок

- 1. *Андрущенко В. П*. Модернізація педагогічної освіти України в контексті Болонського процесу / В. П. Андрущенко // Вища освіта України. –  $2004. - N_2$  1. – C, 5-9.
- 2. *Биков В. Ю.* Моделі організаційних систем відкритої освіти : монографія / В. Ю. Биков*.* – К. : Атіка, 2008. – 684 с.
- 3. *Бондар В. І.* Дидактика : ефективні технології навчання студентів
- 4. *Брескіна Л. В.* Професійна підготовка майбутніх вчителів інформатики на основі сучасних мережевих інформаційних технологій : дис. … канд. пед. наук : 13.00.02 / Брескіна Лада Валентинівна ; ПДПУ імені К. Д. Ушинського Одеса, 2003. – 178 с.
- 5. *Гершунский Б. С.* Компьютеризация в сфере образования: проблемы и перспективы / Б. С. Гершунский. – М. : Педагогика, 1987. – 432 с.
- 6. *Гуревич Р. С.* Інформаційно-телекомунікаційні технології в освіті / Р. С. Гуревич // Енциклопедія освіти / [Акад. пед. наук України ; гол. ред. В. Г. Кремень]. – К. : Юрінком Інтер, 2008. – С. 364-365.
- 7. *Жалдак М. И.* Система подготовки учителя к использованию информационной технологии в учебном процессе : автореф. дис. ...д-ра пед. наук : 13.00.02 / Жалдак Мировлав Иванович. – М., 1989. – 48 с.
- 8. *Жук Ю. О.* Комп'ютерно орієнтовані засоби навчальної діяльності: проблеми створення та впровадження / Ю. О. Жук // Науковий вісник Ізмаїльського держ. пед. ін-ту. – Ізмаїл : ІДГУ, 2004. – Вип. 16. – С. 11– 15.
- 9. *Зязюн І. А.* Краса педагогічної дії : навч. посіб. / І. А. Зязюн, Г. М. Сагач. – К. : Форум, 1997. – 302 с.
- 10. Использование современных информационных и коммуникационных технологий в учебном процессе : учебно-методическое пособие / авт. сост. : Д. П. Хевс, В. Н. Подковырова, Е. И. Апольских, М. В. Афонина. – Барнаул : БГТГУ, 2006. – 111 с.
- 11. *Ісаєва Г.* Метод проектів ефективна технологія навчання.

[Електронний ресурс] / Г. Ісаєва. – Режим доступу : http://osvita.ua/school/technol/1415/. – Назва з екрану

12. …………………………………………….

### **Додаток З**

*Таблиця 1.*

Приклади оформлення наукових джерел відповідно до вимог

ДСТУ 8302:2015 «Бібліографічне посилання. Загальні положення та

правила складання», чинному від 01.07.2016 р.

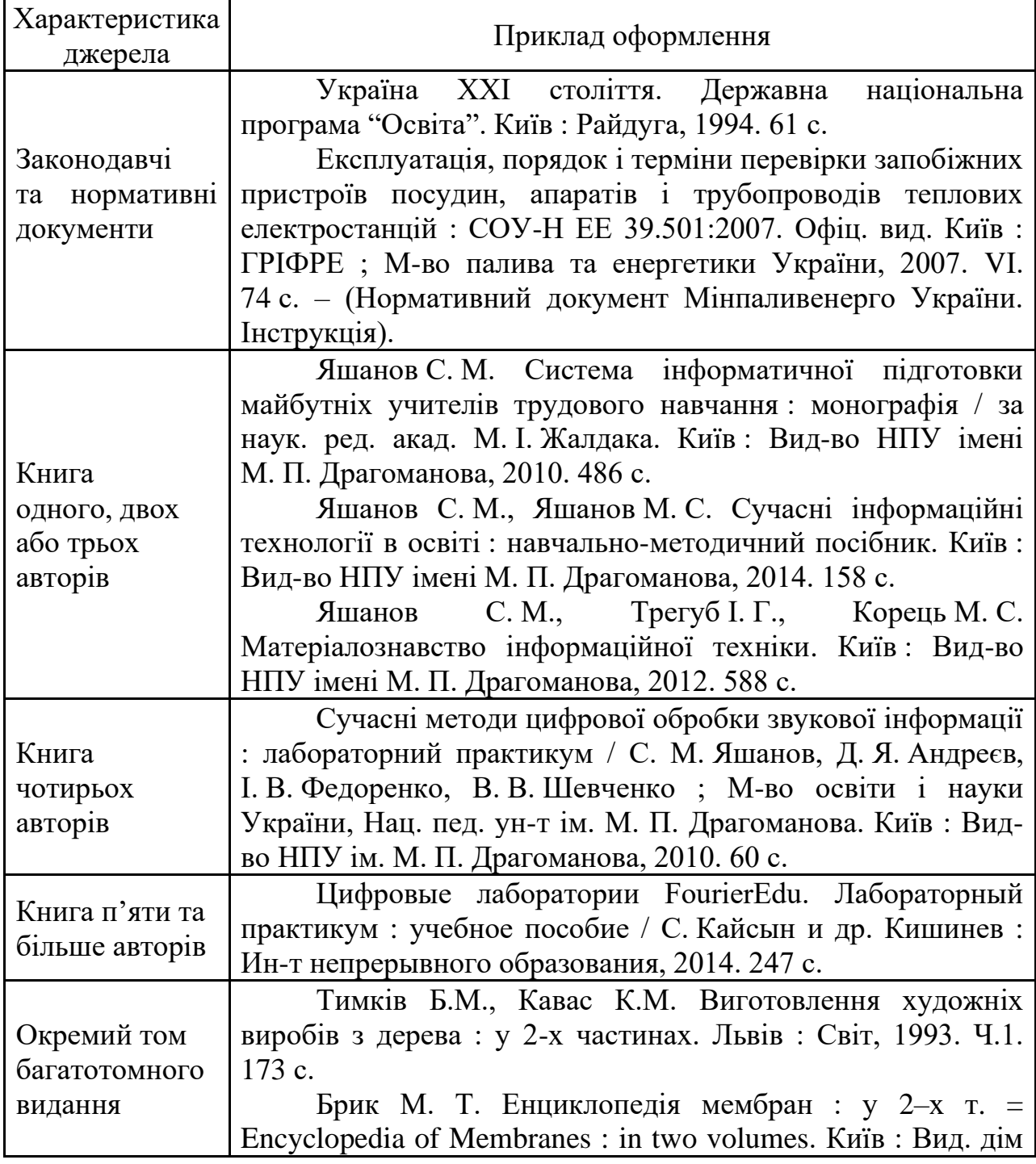

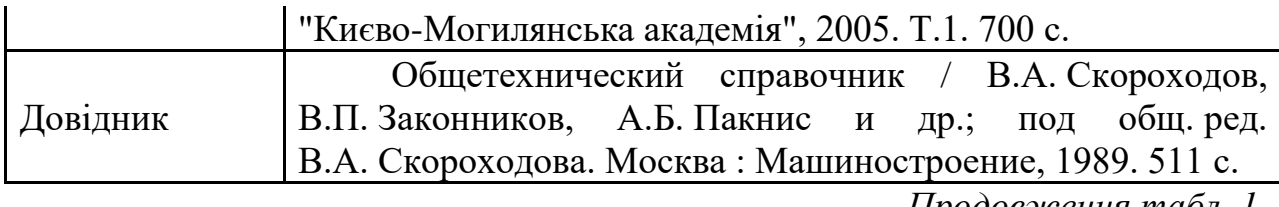

*Продовження табл. 1.*

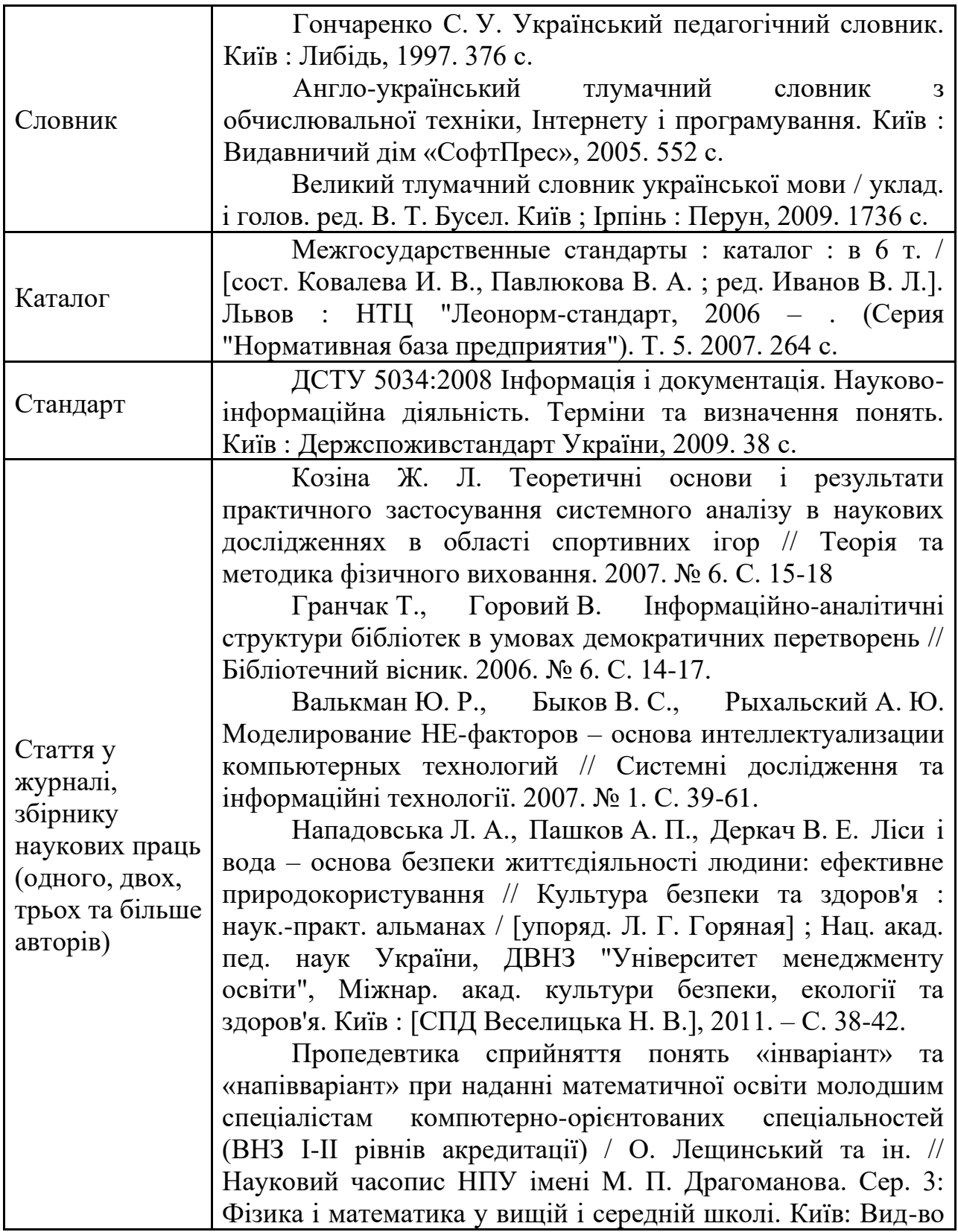

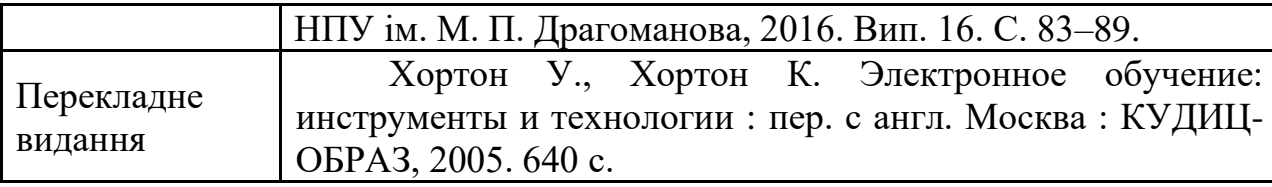

*Закінчення табл. 1.*

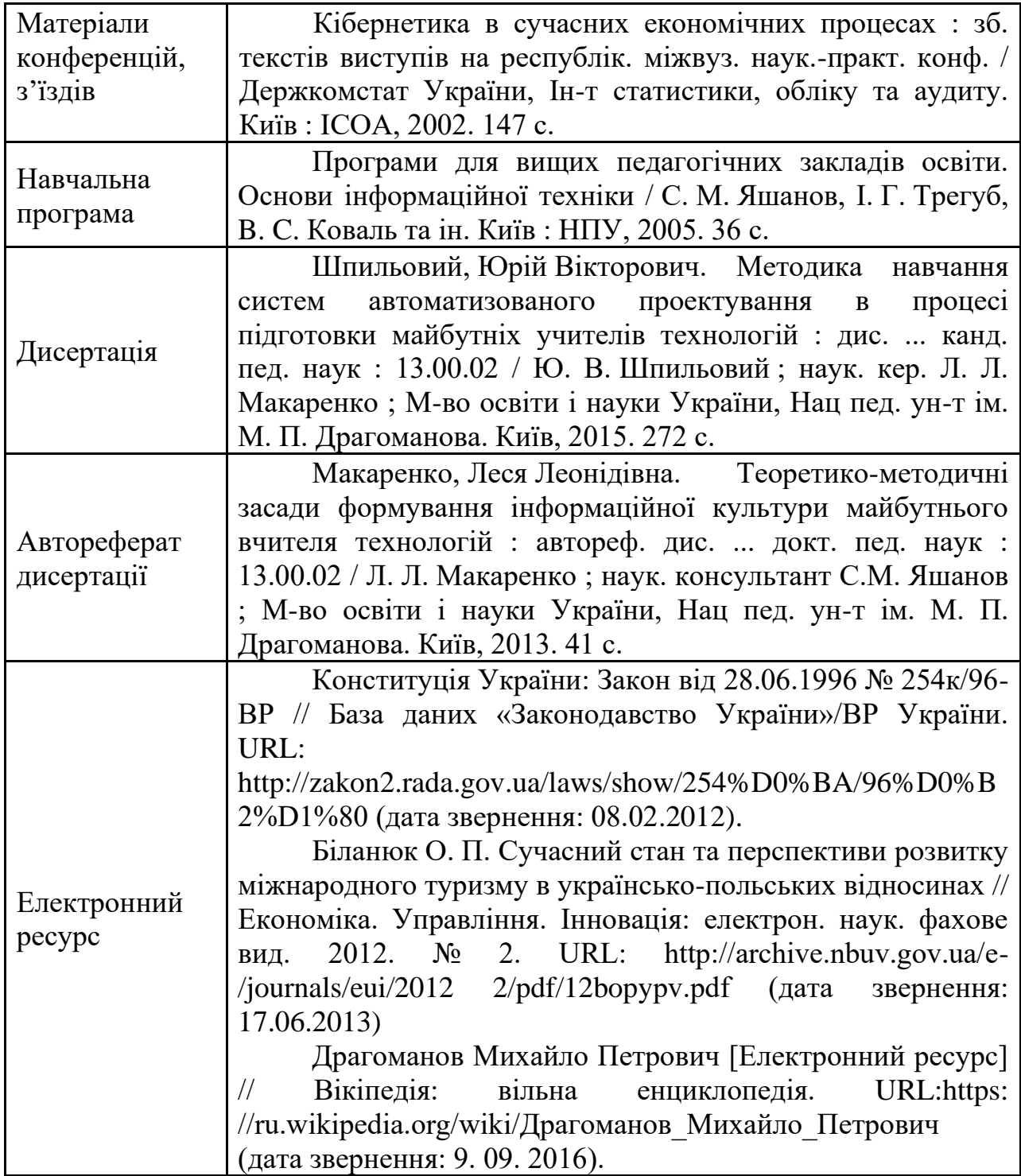

### **Додаток К**

### **Орієнтовна тематика курсових робіт<sup>1</sup> ,**

### **пропонованих кафедрою інформаційних систем і технологій**

Застосування комп'ютерних технологій на уроках виробничого навчання у професійно-технічних навчальних закладах.

Застосування комп'ютерних технологій з метою підвищення якості фахових знань під час підготовки майстра виробничого навчання.

Активізація навчально-пізнавальної діяльності учнів з фахових дисциплін засобами комп'ютерної техніки у професійно-технічних навчальних закладах.

Методика використання Microsoft Power Point на уроках з фахових дисциплін у професійно-технічних навчальних закладах.

Методика використання мультимедіа-проектора в процесі навчання фахових дисциплін у професійно-технічних навчальних закладах.

Використання комп'ютерної техніки у технічній творчості учнів професійно-технічних навчальних закладів.

Використання програмних засобів мультимедіа у професійно-технічних навчальних закладах.

Використання комп'ютерних технологій у позакласній роботі учнів професійно-технічних навчальних закладів.

Використання комп'ютерів для виготовлення дидактичних матеріалів з професійно-орієнтованих дисциплін у професійно-технічних навчальних закладах.

Використання телекомунікаційних проектів як засобу забезпечення професійної спрямованості вивчення професійно-орієнтованих дисциплін у професійно-технічних навчальних закладах.

Дидактичні вимоги щодо проведення занять в навчальних майстернях у професійно-технічних навчальних закладах із застосуванням ІКТ.

Експертні системи при навчанні професійно-орієнтованих дисциплін у професійно-технічних навчальних закладах.

Засоби сучасної електроніки і комп'ютерної техніки в навчальному експерименті у професійно-технічних навчальних закладах.

Активізація пізнавальної діяльності учнів у професійно-технічних навчальних закладах засобами комп'ютерних технологій.

Використання INTERNET у технічній творчості учнів у професійнотехнічних навчальних закладах.

Використання електронно-обчислювальної техніки і відеотехніки на уроках з фахових дисциплін у професійно-технічних навчальних закладах.

Застосування мультимедійних технологій у підготовці майстра виробничого навчання до проведення занять з фахових дисциплін.

Розвиток пізнавальної самостійності учнів засобами комп'ютерної техніки на уроках з фахових дисциплін у професійно-технічних навчальних закладах.

Застосування електронних підручників з фахових дисциплін у професійно-технічних навчальних закладах.

Розвиток самостійності учнів засобами інтерактивної технології (комп'ютерної гри) на уроках з фахових дисциплін у професійно-технічних навчальних закладах.

Здійснення контролю знань учнів з фахових дисциплін у професійнотехнічних навчальних закладах засобами мультимедійних технологій.

Інформаційні технології як засіб активізації пізнавальної діяльності учнів на уроках з фахових дисциплін у професійно-технічних навчальних закладах.

Комп'ютер як засіб організації навчально-пізнавальної діяльності учнів у професійній підготовці учнів професійно-технічних закладів освіти.

Комп'ютерна графіка на уроках з фахових дисциплін у професійнотехнічних навчальних закладах.

Методи створення й організації електронних гіпертекстових систем і методика їхнього використання на уроках з фахових дисциплін у професійнотехнічних навчальних закладах.

Методика організації самостійної роботи учнів з комп'ютерними моделюючими програмами з фахових дисциплін у професійно-технічних навчальних закладах.

Методичні основи впровадження телекомунікаційних технологій у професійно-технічних навчальних закладах.

Мультимедіа як засіб підвищення ефективності навчання фахових дисциплін у професійно-технічних навчальних закладах.

Наочні посібники на базі комп'ютерної техніки на уроках з фахових дисциплін у професійно-технічних навчальних закладах.

Педагогічні основи використання ІТКТ як одного з шляхів підвищення якості знань учнів у процесі професійної підготовки у професійно-технічних навчальних закладах.

Педагогічні основи використання комп'ютерного моделювання як засобу наочності на уроках з фахових дисциплін у професійно-технічних навчальних закладах..

Практика створення сучасних навчальних мультимедіасистем і методика їхнього використання на уроках з фахових дисциплін у професійнотехнічних навчальних закладах.

Профорієнтаційна робота із учнями на уроках з фахових дисциплін у професійно-технічних навчальних закладах.

Розвиток пізнавальної діяльності засобами комп'ютерної педагогічної гри на уроках з фахових дисциплін у професійно-технічних навчальних закладах.

 $\frac{1}{2}$  $\frac{1}{2}$  $\frac{1}{2}$ Наведений перелік не охоплює всіх тем, які можуть рекомендуватись для написання курсових робіт. Він є тільки орієнтиром, яким повинні керуватись у процесі розробки тематики курсових робіт на кафедрі. Але у кожному конкретному випадку тематика курсових робіт має враховувати новітні тенденції розвитку галузі дослідження і мати науково-дослідне спрямування.

# **ЗМІСТ**

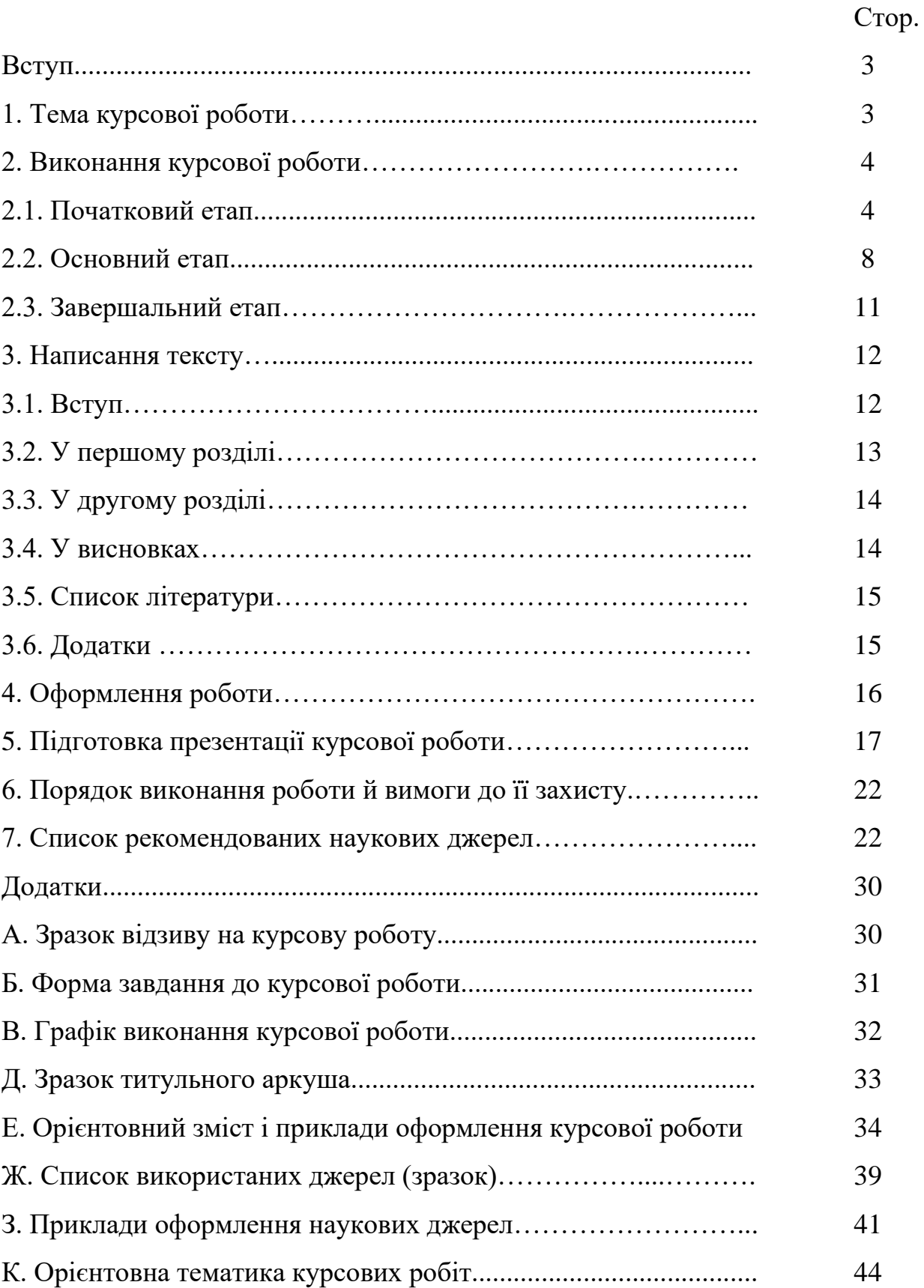

Навчально-методичне видання

# Курсова робота з дисципліни «Використання інформаційних технологій у навчальному процесі».

Методичні рекомендації

Для студентів освітнього ступеня «бакалавр» спеціальності "Професійне навчання. Комп'ютерні технології", які виконують курсові роботи на кафедрі інформаційних систем і технологій Інженернопедагогічного факультету

Укладачі:

Яшанов Сергій Микитович, доктор педагогічних наук, професор, завідувач кафедри інформаційних систем і технологій;

Яшанов Максим Сергійович, кандидат педагогічних наук, доцент кафедри інформаційних систем і технологій;